# Aktia verkkomaksu Käyttöohje ja tietuekuvaukset

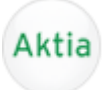

11.05.2004 8.10.2014, versio 1.71

Aktia Pankki Oyj Mannerheimintie 14, 00100 Helsinki, puh. 010 247 5000, Y-tunnus 2181702-8

# **Sisällysluettelo**

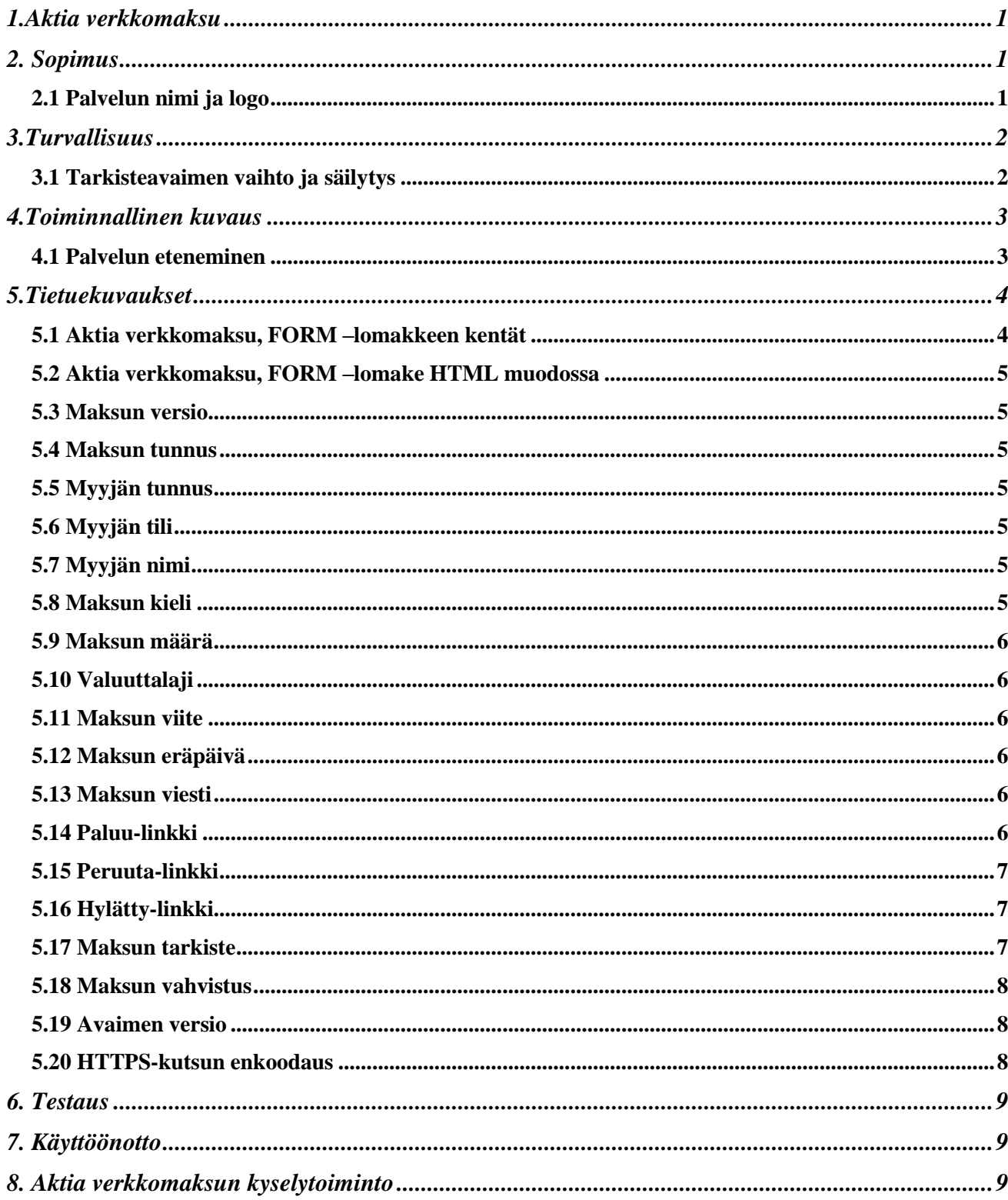

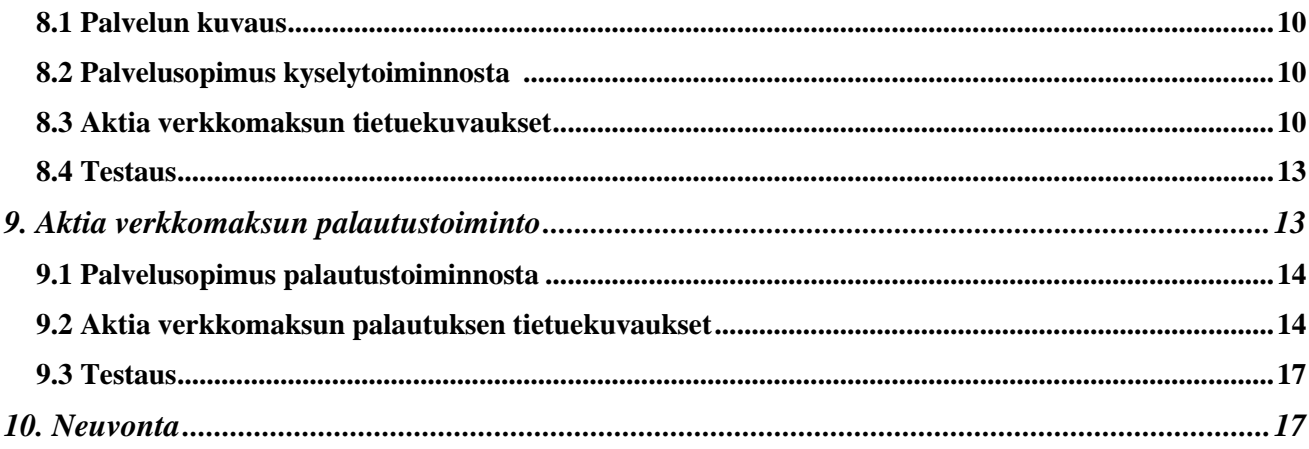

# <span id="page-3-0"></span>**Aktia verkkomaksu**

Aktia verkkomaksulla asiakkaat voivat maksaa ostamiaan tuotteita verkon kautta vaivattomasti ja turvallisesti.

Tämä ohje tukee myyjää palvelun käyttöönotossa. Ohje käsittää palvelun käyttöönoton edellytykset sekä tietuekuvaukset järjestelmän rakentamiseen.

Käyttöönotto edellyttää yrityksen järjestelmältä kykyä muodostaa WWW-tekniikalla ostajalle elektroninen lasku sekä Aktia verkkomaksun vaatimat tiedot.

Myyjä saa tiedon asiakkaan maksusta heti, kun paluusanomaan on liitetty varmennetieto maksun onnistumisesta. Varmennetiedon käyttämistä edellytetään palvelun ehdoissa. Myyjä voi tarkistaa suorituksen myös seuraavalta tiliotteelta tai konekieliseltä tapahtumaluettelolta. Tiliotteet ja konekieliset tapahtumaluettelot muodostetaan asiakkaan sopimuksen mukaisesti.

Aktia verkkomaksun verkko-osoite on **https://auth.aktia.fi/vm**. Aktia verkkomaksu on käytettävissä 24 h/vrk.

# <span id="page-3-1"></span>**Sopimus**

Palveluntarjoaja tekee kirjallisen sopimuksen Aktia verkkomaksupalvelun käytöstä pankin kanssa. Palveluntarjoajan tiedot rekisteröidään pankissa ja sopimuksessa mainitulle yhteyshenkilölle lähetetään Tarkisteavaimen jälkimmäinen osa erikseen sovittavalla turvallisella tavalla. Tarkisteavaimen ensimmäinen osa tulostetaan sopimukselle.

Palveluntarjoajan tulee ilmoittaa pankin konttoriin, jos hänen palveluunsa tai tietoihinsa tulee muutoksia. Konttori täydentää tarvittaessa sopimusta muuttuneilla tiedoilla.

# <span id="page-3-2"></span>**2.1 Palvelun nimi ja logo**

Pankin verkkomaksamisesta voidaan käyttää joko nimeä Aktia verkkomaksu tai Aktia nätbetalning. Muita nimityksiä ei saa käyttää.

Myyjäyritys kopioi logon omalle palvelimellensa Aktian palvelimelta osoitteesta<http://www.aktia.fi/fi/yritysasiakkaat/maksuliikenne/verkkomaksu>.

Logon kokoa ja värejä ei saa muuttaa.

Logoa/nimeä ei saa luovuttaa tai käyttää muuhun tarkoitukseen kuin Aktia verkkomaksu-sopimuksessa on sovittu.

Sopimuksen päättymisen jälkeen myyjän on välittömästi poistettava sivuiltaan Aktia verkkomaksun logo/nimi.

# <span id="page-4-0"></span>**Turvallisuus**

Verkkomaksun osapuolten välisessä tietoliikenteessä käytetään SSLsalausprotokollaa, joten ulkopuoliset eivät näe tietoja eivätkä voi muuttaa niitä. Palveluntuottajan palvelinohjelmiston on tuettava 256 bitin SSL-salausta. Tietoliikenteen salaus suojaa pankin ja asiakkaan väliset sanomat lukemista ja muuttamista vastaan.

Kukin osapuoli vastaa omien palveluittensa suojauksesta, turvallisuudesta ja säilyttämiensä tietojen oikeellisuudesta.

Palvelun käyttäjä vastaa siitä, että hänen verkkopankkitunnuksensa eivät joudu ulkopuolisten haltuun ja että tunnukset annetaan vain Aktia verkkomaksua hoitavalle tietokoneelle.

## <span id="page-4-1"></span>**3.1 Tarkisteavaimen vaihto ja säilytys**

Tarkisteavain on voimassa 2 vuotta ensimmäisestä käyttökerrasta lähtien. Tarkisteavaimen toinen osa lähetetään asiakkaalle siinä vaiheessa kun käytössä olevalla avaimella on 60 päivää voimassaoloaikaa jäljellä.

Tarkisteavain toimitetaan sopimuksessa mainitulle yhteyshenkilölle. Samalla toimitetaan myös tieto uuden avaimen versionumerosta ja voimaanastumispäivästä. Ko. päivästä lähtien tarkisteet lasketaan kyseisellä avaimella.

Joustavan avainvaihdon takaamiseksi on palveluntuottajan järjestelmän mahdollistettava uuden avaimen syöttö järjestelmään etukäteen, eli vähintään kahden tarkisteavaimen yhtäaikainen käyttö. Vaihtohetkellä, n. 15 minuutin ajan, on mahdollista, että osassa palveluntuottajalle tulevista tunnisteista tarkiste on laskettu vanhalla avaimella ja osa uudella.

Kun uutta tarkisteavainta on käytetty onnistuneesti, voidaan vanha avain poistaa tai sen käyttö estää palveluntuottajan järjestelmässä.

Palveluntarjoajan tulee säilyttää MAC-tarkisteavain huolellisesti ja turvassa oikeudettomalta käytöltä.

# <span id="page-5-0"></span>**Toiminnallinen kuvaus**

# <span id="page-5-1"></span>**4.1 Palvelun eteneminen**

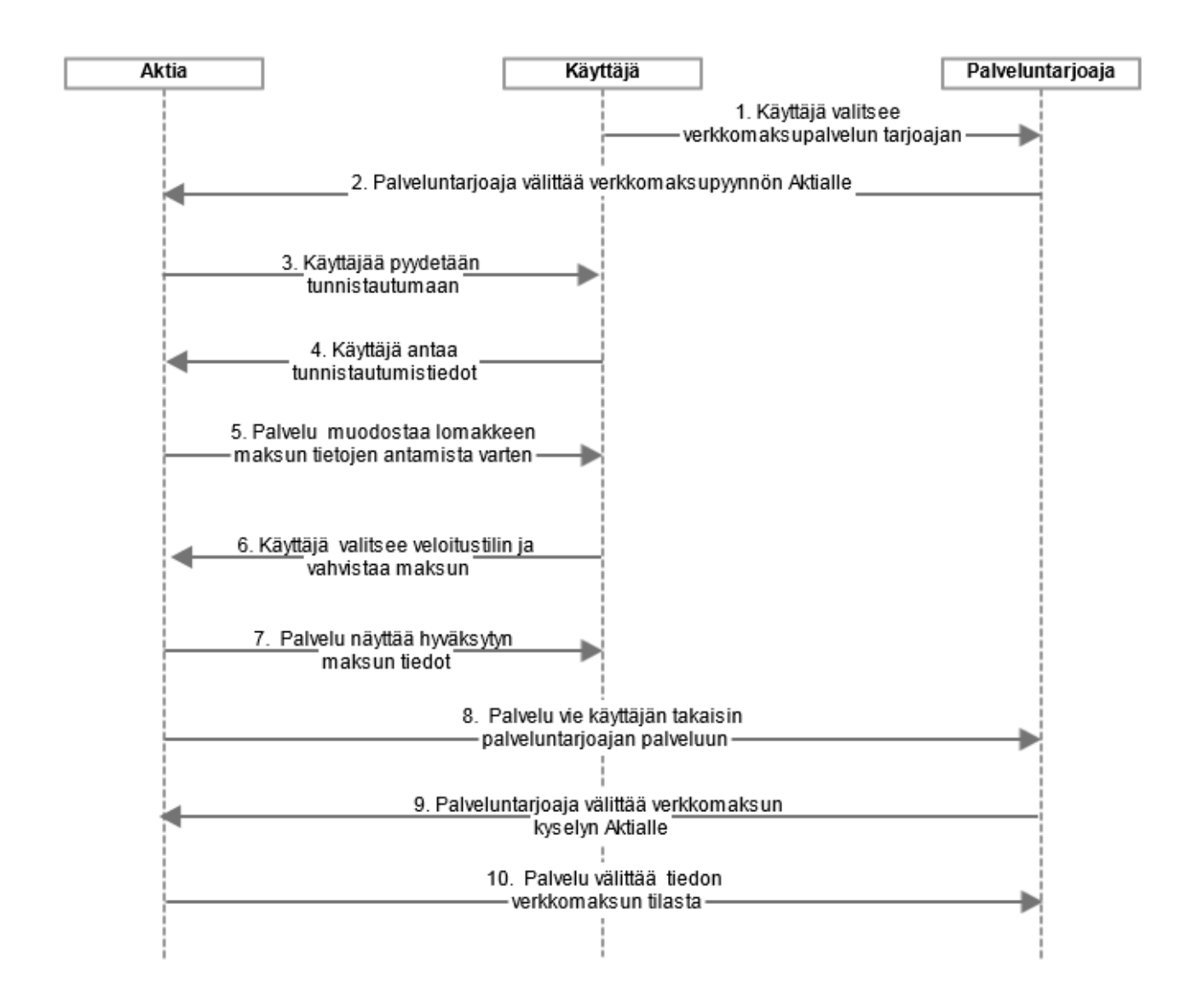

Kuva 1: Palvelun etenemistä kuvaava kaavio

## **Kaavion selite**

- 1. Käyttäjällä on tarve maksaa ostoksensa. Käyttäjä valitsee Aktian verkkomaksupainikkeen palveluntarjoajan palvelussa.
- 2. Palveluntarjoaja välittää käyttäjän verkkomaksupyynnön Aktialle. Verkkomaksupyyntö sisältää verkkomaksupalvelun tarvitsemat tiedot palveluntarjoajasta ja maksutapahtumasta. Aktia tarkastaa pyynnön eheyden, tietojen oikeellisuuden ja palveluntarjoajan verkkomaksupalvelusopimuksen.
- 3. Jos palveluntarjoajalta tullut maksupyyntö on virheetön, lähettää Aktia asiakkaalle tunnistautumispyynnön. Aktia antaa käyttäjälle virheilmoituksen, jos havaitsee tunnistepyynnössä virheitä. Käyttäjä voi halutessaan keskeyttää tunnistuksen ja palata takaisin palveluntarjoajan palveluun.
- 4. Käyttäjä tunnistautuu Aktian verkkopankkitunnuksilla. Käyttäjälle näytetään virheilmoitus, jos tunnistus epäonnistuu.
- 5. Onnistuneen tunnistuksen ja todennuksen jälkeen Aktia muodostaa laskun. Käyttäjälle näytetään maksun tiedot. Käyttäjä valitsee haluamansa veloitustilin. Käytettävissä olevat tilit ovat samat kuin normaalissa verkkopankin laskunmaksussa.
- 6. Käyttäjälle hyväksyy maksun vahvistustunnuksellaan.
- 7. Aktia näyttää asiakkaalle maksun tiedot kertauksena maksun hyväksynnän merkiksi.
- 8. Aktia vie käyttäjän takaisin palveluntarjoajan verkkopalveluun.
- 9. Palveluntarjoaja välittää Aktialle verkkomaksun yksilöivät tiedot verkkomaksun kyselyä varten.
- 10. Aktia välittää tiedon maksun tilasta.

# <span id="page-6-0"></span>**Tietuekuvaukset**

#### <span id="page-6-1"></span>**5.1 Aktia verkkomaksu, FORM –lomakkeen kentät**

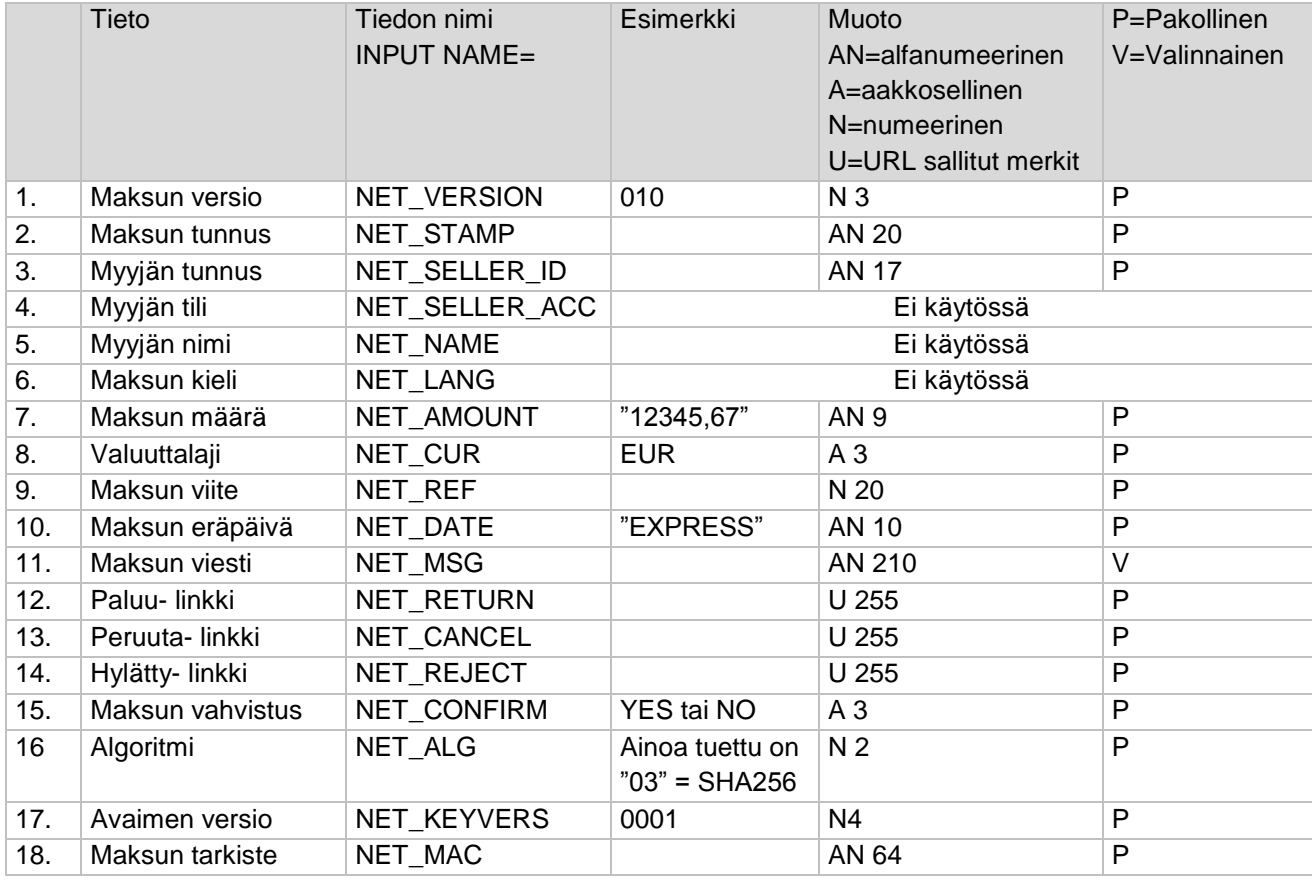

# Aktia

## <span id="page-7-0"></span>**5.2 Aktia verkkomaksu, FORM –lomake HTML muodossa**

```
<form METHOD="POST" ACTION="https://auth.aktia.fi/vm">
           <input type="hidden" name="NET_VERSION" value="..."/>
          <input type="hidden" name="NET_STAMP" value="..."/>
          <input type="hidden" name="NET_SELLER_ID" value="..."/>
          <input type="hidden" name="NET_AMOUNT" value="..."/>
           <input type="hidden" name="NET_CUR" value="..."/>
           \langleinput type="hidden" name="NET_REF" value="..."/>
           <input type="hidden" name="NET_DATE" value="..."/>
           <input type="hidden" name="NET_MSG" value="..."/>
          <input type="hidden" name="NET_RETURN" value="..."/>
          <input type="hidden" name="NET_CANCEL" value="..."/>
          <input type="hidden" name="NET_REJECT" value="..."/>
          <input type="hidden" name="NET_CONFIRM" value="..."/>
          <input type="hidden" name="NET_ALG" value="..."/>
          <input type="hidden" name="NET_KEYVERS" value="..."/>
          <input type="hidden" name="NET_MAC" value="..."/>
```

```
</form>
```
#### <span id="page-7-1"></span>**5.3 Maksun versio**

Tuettu versio on 010.

#### <span id="page-7-2"></span>**5.4 Maksun tunnus**

Myyjä antaa maksulle yksilöivän tunnuksen, jonka avulla estetään maksun syntyminen useamman kuin yhden kerran.

#### <span id="page-7-3"></span>**5.5 Myyjän tunnus**

Tunnuksen perusteella määräytyvät maksulomakkeelle tulevat saajan tilinumero ja saajan nimi. Tunnus on merkitty pankin kanssa tehtyyn sopimuslomakkeeseen kohtaan "Palvelutunnus" ja "Tarkenne". Tunnus muodostetaan yhtenä merkkijonona ilman välimerkkejä. Esim. palvelutunnus on 1234567890 ja tarkenne on 123, jolloin myyjän tunnus on 1234567890123.

#### <span id="page-7-4"></span>**5.6 Myyjän tili**

Ominaisuus ei ole käytössä.

#### <span id="page-7-5"></span>**5.7 Myyjän nimi**

Ominaisuus ei ole käytössä.

#### <span id="page-7-6"></span>**5.8 Maksun kieli**

Ominaisuus ei ole käytössä.

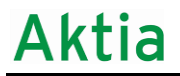

## <span id="page-8-0"></span>**5.9 Maksun määrä**

Määrä voi olla enintään 20000,00 euroa ja vähintään 0,01 euroa. Määrä on annettava ilman tuhaterottimia. Desimaalierotin on pakollinen, desimaalierottimena käytetään pilkkua. Maksun määrä esitetään aina kahdella desimaalilla.

#### <span id="page-8-1"></span>**5.10 Valuuttalaji**

EUR

#### <span id="page-8-2"></span>**5.11 Maksun viite**

Normaali laskulle merkittävä viite. Tuetut muodot ovat kotimainen viite ja RF-viite.

#### <span id="page-8-3"></span>**5.12 Maksun eräpäivä**

Vain HETI –maksut ovat mahdollisia, arvo on EXPRESS.

#### <span id="page-8-4"></span>**5.13 Maksun viesti**

Mikäli halutaan, voidaan asiakkaan maksulomakkeen viestikenttään liittää mukaan maksua yksilöivää tietoa. Käytössä on 35 merkkiä kuudelle riville.

#### <span id="page-8-5"></span>**5.14 Paluu-linkki**

Kauppapaikan sivu, jolle palataan onnistuneen maksun teon jälkeen.

Kauppapaikalta lähetettävä paluulinkki voi olla esimerkiksi muodossa *[https://www.esimerkkikauppa.fi/return.](https://www.esimerkkikauppa.fi/return) Mikäli* NET\_CONFIRM –tietokentän arvo on NO paluulinkkiin ei lisätä yhtään parametria. Mutta jos NET\_CONFIRM –tietokentän arvo on YES, lisätään paluulinkkiin parametreja seuraavasti:

*https://www.esimerkkikauppa.fi/return?NET\_RETURN\_VERSION=010&NET\_ALG=03&NET\_ RETURN\_STAMP=1086972744&NET\_RETURN\_REF=1232&NET\_RETURN\_PAID=140530 434710I40011&NET\_KEYVERS=0001&NET\_RETURN\_MAC=4F7238D83AAE84AF6E1D300 73DEE064DD102D3A9B93A421A243CAA6E6B0A0CDA .*

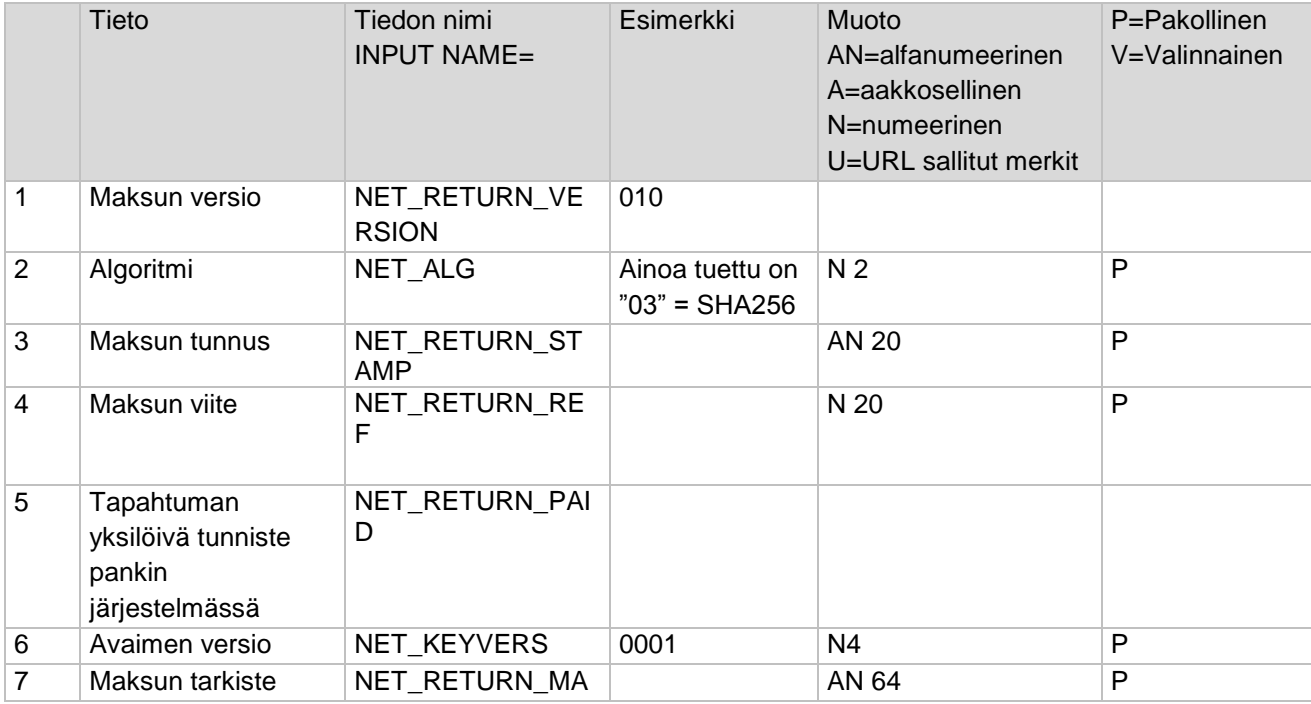

Kuvaus paluulinkin MAC laskennasta löytyy kappaleesta 5.18 Maksun vahvistus.

## <span id="page-9-0"></span>**5.15 Peruuta-linkki**

Kauppapaikan sivu, jolle siirrytään siinä tapauksessa, että asiakas keskeyttää maksutoiminnon Aktia verkkomaksussa.

#### <span id="page-9-1"></span>**5.16 Hylätty-linkki**

Kauppapaikan sivu, jolle siirrytään mikäli maksu hylkääntyy Aktia verkkomaksussa.

## <span id="page-9-2"></span>**5.17 Maksun tarkiste**

## **SHA256 -algoritmi**

Maksun tarkiste lasketaan SHA256 –algoritmilla siten, että ensin muodostetaan merkkijono seuraavista tietokentistä tässä järjestyksessä:

> NET\_VERSION& NET\_STAMP& NET\_SELLER\_ID& NET\_AMOUNT& NET\_REF& NET\_DATE& NET\_CUR& NET\_RETURN& NET\_CANCEL& NET\_REJECT& NET\_ALG& NET\_KEYVERS& Tarkisteavain&

Tarkisteavain on kaksiosainen. Tarkisteen ensimmäinen osa annetaan asiakkaalle palvelun sopimuslomakkeella

Toinen osa toimitetaan erikseen sovittavalla turvallisella tavalla avaimen toisen osan saajalle. Tarkisteavain on 64 merkkiä pitkä ja sitä käytetään vain maksun tarkisteen laskennassa.

Merkkijonossa ei saa olla tyhjiä merkkejä ja & -merkit ovat mukana laskennassa. Esimerkiksi merkkijonosta

*010&1365485826567&0000010014001&1,20&12344&EXPRESS&EUR&https://auto.k auppa.fi/shop?ACTION=NAYTA\_VASTAUS&ITEM=4537256&https://auto.kauppa.fi/sh op?ACTION=MAKSUSSA\_VIRHE&ITEM=4537256&https://auto.kauppa.fi/shop?ACTI ON=ERROR&ITEM=4537256&03&0001&11111111111111111111111111111111111 11111111111111111111111111111&* saadaan laskennan tulokseksi

*F5D1309E89DF590F7324A3F3699141853C3DB1C6F8BB7E52A443A731876843*

*Maksun tarkisteessa käytetään heksadesimaaleja. Kirjaimet pitää olla isoilla kirjaimilla.*

## <span id="page-10-0"></span>**5.18 Maksun vahvistus**

Mikäli NET\_CONFIRM kentän arvo on "YES", saa myyjä paluulinkissä tiedon maksun käsittelystä. Paluulinkin muodostuksessa käytetään MAC –tarkistetta, jonka avulla myyjä voi varmistua onnistuneesti suoritetusta Aktia verkkomaksusta. Myyjän tulee myös tehdä erillinen tilitapahtumakysely. Täydellisen varmuuden onnistuneesti tehdystä maksusta myyjä saa kuitenkin vasta tiliote- tai viitesiirtoaineistostaan.

Arvon ollessa "YES", liitetään paluulinkin loppuun seuraavassa kappaleessa luetellut tiedot.

#### **SHA256 -algoritmi**

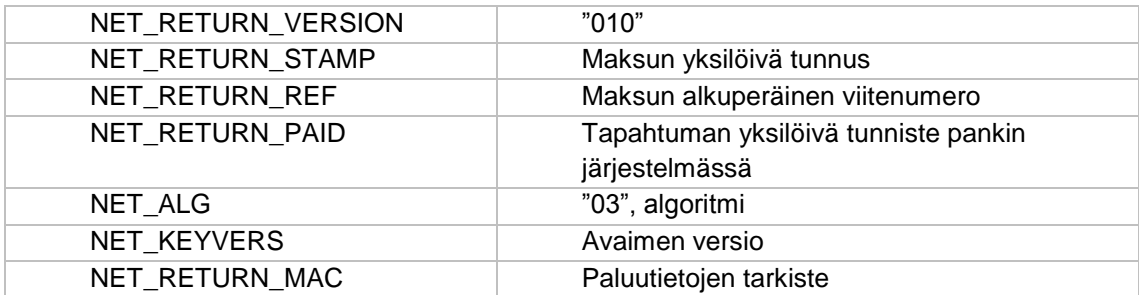

NET\_RETURN\_PAID on AN muotoinen tieto jonka enimmäispituus 20 merkkiä. NET\_RETURN\_MAC lasketaan kuten kohdassa 5.14 kuvattu hash –arvo:

> NET\_RETURN\_VERSION& NET\_ALG& NET\_RETURN\_STAMP& NET\_RETURN\_REF& NET\_RETURN\_PAID& NET\_KEYVERS& Tarkisteavain&

SHA256 –algoritmilla lasketaan muodostettavasta merkkijonosta hash –arvo, joka muutetaan heksadesimaaliseen 64 merkkiä pitkään esitysmuotoon.

Merkkijonossa ei saa olla tyhjiä merkkejä ja & -merkit ovat mukana laskennassa. Esimerkiksi merkkijonosta

*010&03&01234567890123456789&123&20000101457898I11234&0001&1111111111 1111111111* saadaan laskennan tulokseksi heksadesimaalisen muunnoksen

*EEEA66A9E8FC487A15D9F420AA7A7ECEE0D74637BE27E39E3CDE6AA214A501D7*

#### <span id="page-10-1"></span>**5.19 Avaimen versio**

Avain on voimassa 2 vuotta ensimmäisestä käyttökerrasta lähtien. Tarkisteavaimen toinen osa lähetetään asiakkaalle siinä vaiheessa kun käytössä olevalla avaimella on 60 päivää voimassaoloaikaa jäljellä.

#### <span id="page-10-2"></span>**5.20 HTTPS-kutsun enkoodaus**

HTTPS kutsujen täytyy olla UTF-8 enkoodattuja.

# <span id="page-11-0"></span>**6. Testaus**

Palvelun käyttöönottopäivä sovitaan sopimuksen teon yhteydessä.

Palveluntuottaja voi testata palvelua tuotantoympäristössä jo ennen kuin sopimus on tehty käyttämällä testitunnuksia.

Testattaessa on oltava mukana tietokentät NET\_RETURN, NET\_CANCEL ja NET\_REJECT. Testauksessa käytetään verkko-osoitetta **https://auth.aktia.fi/vmtest**

Mikäli asiakas peruuttaa maksun suorittamisen, linkkitieto välitetään NET\_CANCEL – tietokentän mukaisena ja jos maksu hylkääntyy, NET\_REJECT –tietokentän mukaisena.

Testauksessa käytetään seuraavia sopimustietoja:

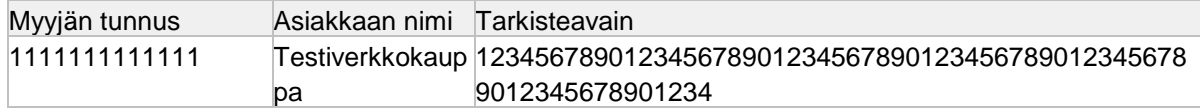

Avaimen versio on 0001

Testauksessa käytetään seuraavaa asiakasta:

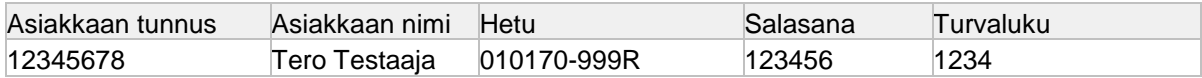

Testikäyttäjälle näytetään virheelliset kentät sellaisenaan, tuotannossa tapahtuvia virhetilanteita varten on omat sivunsa.

# <span id="page-11-1"></span>**7. Käyttöönotto**

Palvelu on käytettävissä sopimukseen merkittynä käyttöönottopäivänä.

# <span id="page-11-2"></span>**8. Aktia verkkomaksun kyselytoiminto**

Aktia verkkomaksun kysely on järjestelmä kaikille yritysasiakkaille, jotka käyttävät Aktia verkkomaksua omilla verkkosivuillaan. Palvelun avulla yritykset tekevät kyselyjä Aktia verkkomaksulla tehdyistä tapahtumilta. Järjestelmällä tehdään verkkokaupoille kysely niistä tapahtumista, jotka ovat maksatuksen yhteydessä jostain syystä epäonnistuneet eli tieto maksatuksen onnistumisesta tai epäonnistumisesta ei tavoita yrityksen verkkokauppajärjestelmää.

Palvelun avulla verkkokauppayritykset varmistuvat maksatustiedoista välittömästi. Näin verkkokauppa voi onnistuneen maksun myötä tarjota verkkokaupassa asioivalle asiakkaalle välittömästi sen palvelun tai tuotteen, jonka asiakas oli verkkokaupassa maksanut ja joka oli myös tarkoitus toimittaa asiakkaalle välittömästi onnistuneen maksatuksen jälkeen.

Kyselytoiminnallisuuden käyttöä edellytetään palvelun ehdoissa.

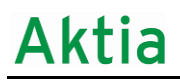

## <span id="page-12-0"></span>**8.1 Palvelun kuvaus**

Asiakas siirtyy takaisin verkkokaupan sivulle onnistuneen maksun kuittaussivulta tai Aktia verkkomaksujärjestelmä siirtää asiakkaan automaattisesti verkkokaupan sivulle. Siirtymisen mukana menee verkkokaupalle tietoa maksun onnistumisesta ja verkkokauppa voi antaa asiakkaalle tuotteen/palvelun välittömästi. Jos siirtymistä ei tapahdu (asiakas toimii toisin kuin pitäisi, järjestelmässä tapahtuu virhe tai tietoliikenteessä tapahtuu virhe), maksun onnistumistieto ei välity verkkokaupalle.

Verkkokauppaan on yritys itse rakentanut tapahtuman kyselyn, joka käynnistyy automaattisesti tai kysely tehdään manuaalisesti, kun tapahtumaa ei kuulu takaisin verkkokauppaan. Kysely tehdään niin, että verkkokaupan tunnukset toimivat tunnistimina Aktiaan päin (aivan kuten verkkokaupasta siirtyminen Aktia -maksatukseen). Verkkokauppa antaa tarvittavat yksilöivät tiedot maksusta, jonka perusteella maksu voidaan luotettavasti löytää ja lähettää takaisin verkkokaupalle.

## <span id="page-12-1"></span>**8.2 Palvelusopimus kyselytoiminnosta**

Palvelusta sovitaan automaattisesti myyjä yrityksen sopiessa kirjallisesti Aktia Verkkomaksun käyttöönotosta.

## <span id="page-12-2"></span>**8.3 Aktia verkkomaksun tietuekuvaukset**

Myyjäyritys rakentaa oman kyselyjärjestelmän. Aktia verkkomaksun kyselytoiminnon verkkoosoite on https://ebank.aktia.fi/vmapi/kysely.

Aktia verkkomaksu on käytettävissä 24 h/vrk.

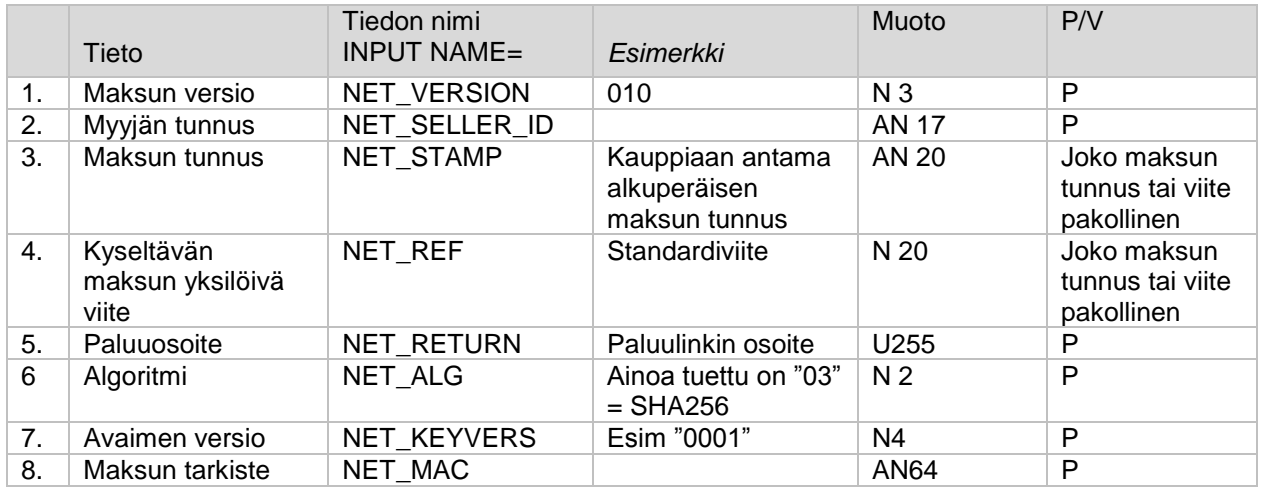

## **8.3.1 Myyjän antamat tiedot**

Joko maksun tunnus tai viite on annettava. Jos molemmat annetaan, niin molempien on täsmättävä.

#### **SHA256 –algoritmi**

Maksun tarkiste lasketaan SHA256 –algoritmilla siten, että ensin muodostetaan merkkijono seuraavista tietokentistä tässä järjestyksessä:

NET\_VERSION& NET\_SELLER\_ID& NET\_STAMP& NET\_REF& NET\_ALG& NET\_KEYVERS& Tarkisteavain&

Tarkisteavain on kaksiosainen. Tarkisteen ensimmäinen osa annetaan asiakkaalle palvelun sopimuslomakkeella. Toinen osa toimitetaan sähköisesti avaimen toisen osan saajalle. Valinnaiset kentät otetaan mukaan vain, jos ne ovat läsnä. Merkkijonossa ei saa olla tyhjiä merkkejä ja & -merkit ovat mukana laskennassa. Saadusta merkkijonosta lasketaan SHA256 algoritmilla hash-arvo, joka muutetaan heksadesimaaliseen, 64-merkkiä pitkään esitysmuotoon, jossa käytetään isoja kirjaimia.

Merkkijonossa ei saa olla tyhjiä merkkejä ja & -merkit ovat mukana laskennassa. Esimerkiksi merkkijonosta

010&0000010014001&12312313&12344&03&0001&11111111111111111111111111 11111111111111111111111111111111111111& saadaan laskennan tulokseksi

*D2D22D20D4C1AF2FA0F70E5EE3E2862D6CDA171C5A62C496184369AE482218A8*

## **8.3.2 Aktia verkkomaksun kyselyn vastaussanoman tiedot**

Vastaus annetaan http 302-vastauksena vastaussanoman location-kentässä. Virhetilanteessa ja not found tilanteessa palautetaan ainoastaan NET\_RESPCODE (myöskään tarkistetta ei ole mukana).

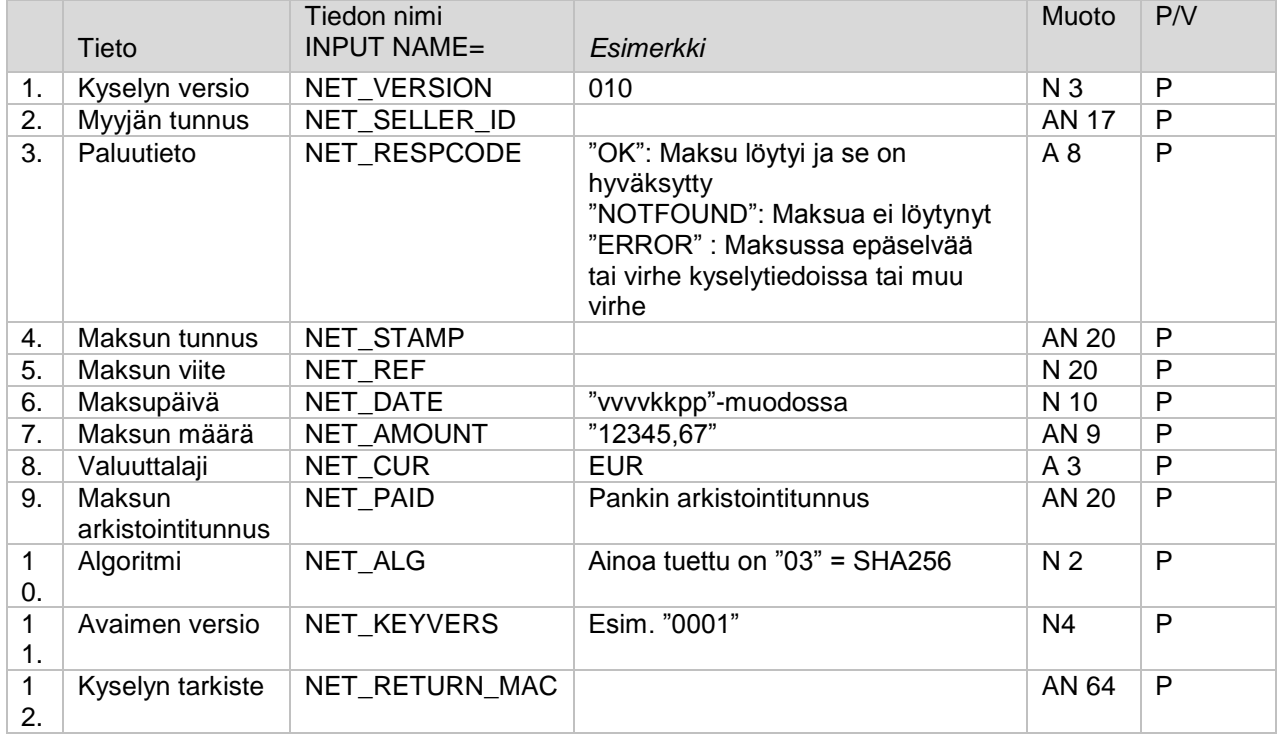

# Aktia

#### Esimerkkivastaus:

```
HTTP/1.1 302 Moved Temporarily
X-Cnection: close
Date: Thu, 28 Aug 2014 06:31:42 GMT
Location: https://devebank1.aktia.biz/test-web-store/engine?usecase=query-
transaction&command=to-result-
view&guid=DnBoOLk97wCYny7Vn2gkQgCC&cdc=0&hash=BKFYEjJnuE1B8snNQmJMlACC&NET_CUR=EU
R&NET_REF=1232&NET_DATE=20140828&NET_SELLER_ID=8070075944006&NET_ALG=03&NET_AMOUN
T=0,01&NET_RESPCODE=OK&NET_PAID=140828405510I58067&NET_STAMP=1112953345&NET_VERSI
ON=010&NET_KEYVERS=0001&NET_RETURN_MAC=B6922F1FC5E25DC49BEA7743C0BBCA792E25895E71
997805D01A05EB15570F29
Strict-Transport-Security: max-age=31536000
X-XSS-Protection: 1; mode=block
Set-Cookie: TS569980=5932ee5aca362b235e9921fe178ec522f0944fa8a2350f5553feccce; 
Path=/; Secure; HTTPOnly
Transfer-Encoding: chunked
```
**Aktia verkkomaksu kysely, FORM –lomake HTML muodossa**

```
<form METHOD="GET" ACTION="https://ebank.aktia.fi/vmapi/kysely">
           <input type="hidden" name="NET_VERSION" value="..."/>
           <input type="hidden" name="NET_STAMP" value="..."/>
           <input type="hidden" name="NET_SELLER_ID" value="..."/>
           <input type="hidden" name="NET_REF" value="..."/>
           <input type="hidden" name="NET_RETURN" value="..."/>
           <input type="hidden" name="NET_ALG" value="..."/>
           <input type="hidden" name="NET_KEYVERS" value="..."/>
           <input type="hidden" name="NET_MAC" value="..."/>
```
 $\langle$ /form>

#### **SHA256 -algoritmi**

Kyselyvastauksen tarkiste lasketaan SHA256 –algoritmilla siten, että ensin muodostetaan merkkijono seuraavista tietokentistä tässä järjestyksessä:

NET\_VERSION& NET\_SELLER\_ID& NET\_RESPCODE& NET\_STAMP& NET\_REF& NET\_DATE& NET\_AMOUNT& NET\_CUR& NET\_PAID& NET\_ALG& **NET\_KEYVERS&** Tarkisteavain&

Saadusta merkkijonosta lasketaan SHA256-algoritmilla hash-arvo, joka muutetaan heksadesimaaliseen, 64-merkkiä pitkään esitysmuotoon, jossa käytetään isoja kirjaimia. Valinnaiset kentät otetaan mukaan vain, jos ne ovat läsnä.

Esimerkiksi merkkijonosta

*010&0000010014001&NOTFOUND&122323&12344&03&0001&11111111111111111 11111111111111111111111111111111111111111111111&* 

saadaan laskennan tulokseksi heksadesimaalisen muunnoksen jälkeen:

*7CC2CC6D045C06AC5B7F5B3BD24391013102DB0B35394B81B8FDAA59DD01F0AD*

## <span id="page-15-0"></span>**8.4 Testaus**

Palveluntuottaja voi testata palvelua tuotantoympäristössä jo ennen kuin sopimus on tehty käyttämällä testitunnuksia.

Testattaessa on oltava mukana tietokenttä NET\_RETURN. Testauksessa käytetään verkkoosoitetta **<https://ebank.aktia.fi/vmapitest/kysely>**

Testauksessa käytetään seuraavia sopimustietoja:

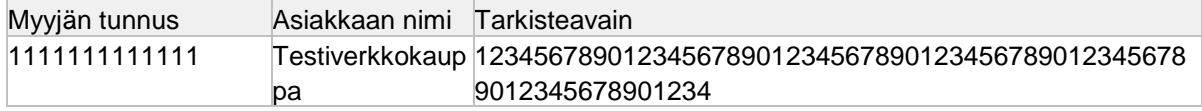

Avaimen versio on 0001

Testauksessa käytetään seuraavia tietoja:

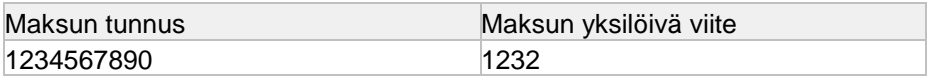

Kyselyssä voidaan antaa vain toinen tai molemmat tiedot. Jos maksun tunnus tai viite on annettu ja ne eivät vastaa taulukossa mainittuja arvoja palautetaan NOT\_FOUND vastaus. Onnistuneessa tapauksessa palautetaan kovakoodatun maksun tiedot. Palautettavissa tiedoissa maksupäivä saa aina arvon nykypäivä – 14pv.

# <span id="page-15-1"></span>**9. Aktia verkkomaksun palautustoiminto**

Aktia verkkomaksun palautus on järjestelmä niille yritysasiakkaille, jotka käyttävät Aktia verkkomaksua omilla verkkosivuillaan. Palvelun avulla yritykset voivat tehdä palautuksia Aktia verkkomaksulla tehdyistä tapahtumilta. Järjestelmän tarkoituksena on antaa verkkokaupoille palautusmahdollisuus niistä tapahtumista, jotka he syystä tai toisesta joutuvat palauttamaan asiakkaalle. Palautettava määrä voi olla sama tai pienempi kuin alkuperäinen maksu, mutta se ei voi kuitenkaan olla alkuperäistä maksua suurempi. Yhteen tapahtumaan voi liittyä vain yksi palautus. Palautus on käytettävissä 90 päivää alkuperäisen maksutapahtuman jälkeen.

#### <span id="page-15-2"></span>**9.1 Palvelusopimus palautustoiminnosta**

Yritys tekee kirjallisen sopimuksen palvelun käyttöönotosta Pankin kanssa.

#### <span id="page-15-3"></span>**9.2 Aktia verkkomaksun palautuksen tietuekuvaukset**

Yritys rakentaa oman palautusjärjestelmän. Aktia verkkomaksun palautustoiminnon osoite on **https://ebank.aktia.fi/vmapi/palautus**

Aktia verkkomaksu on käytettävissä 24 h/vrk.

HTTPS kutsujen täytyy olla UTF-8 enkoodattuja.

# **9.2.1 Myyjän antamat tiedot**

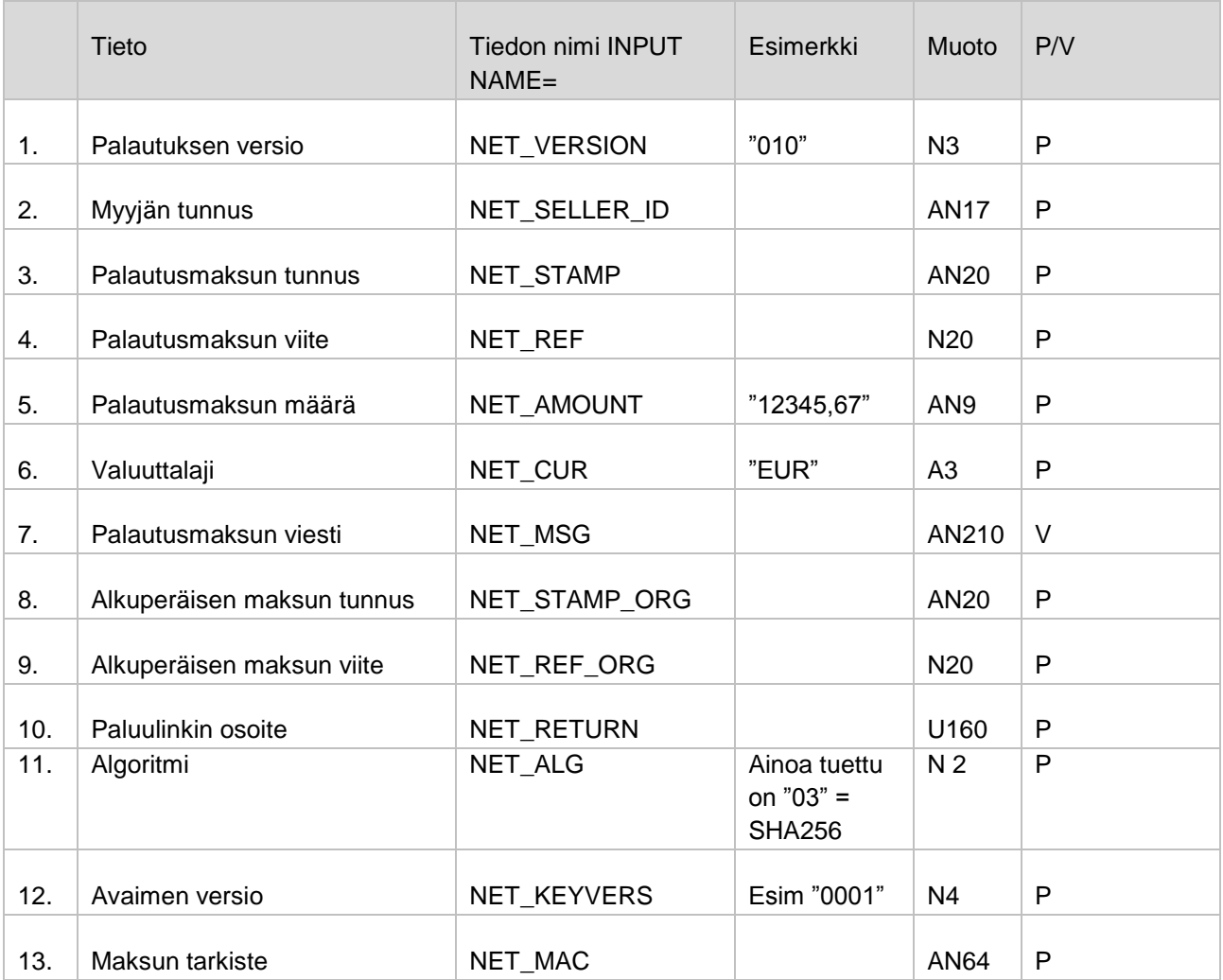

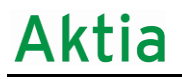

## **SHA256 –algoritmi**

Tarkiste lasketaan SHA256- algoritmillä siten, että ensin muodostetaan merkkijono laskennassa mukana olevista tietokentistä seuraavassa järjestyksessä:

NET\_VERSION& NET\_SELLER\_ID& NET\_STAMP& NET\_REF& NET\_AMOUNT& NET\_CUR& NET\_STAMP\_ORG& NET\_REF\_ORG& NET\_RETURN& NET\_ALG& NET\_KEYVERS& Tarkisteavain&

Tarkisteavain on 64 merkkiä pitkä. Merkkijonossa ei saa olla tyhjiä merkkejä ja & -merkit ovat mukana laskennassa. Saadusta merkkijonosta lasketaan SHA256 –algoritmillä hash –arvo, joka muutetaan heksadesimaaliseen, 64 –merkkiä pitkään esitysmuotoon, jossa käytetään isoja kirjaimia. Esimerkiksi merkkijonosta

010&0000010014001&12312312&12344&1,20&EUR&12312312&12344&http://auto/kaupp a/palautus?ACTION=paluu&03&0001&111111111111111111111111111111111111111111 1111111111111111111111&

saadaan laskennan tulokseksi heksadesimaalisen muunnoksen jälkeen:

*B340667BE368F7AD520B3C834A396C27FCFC9AB4B8778FF9D2C3F2BF1EE2BB7D*

#### **Aktia verkkomaksu palautus, FORM –lomake HTML muodossa**

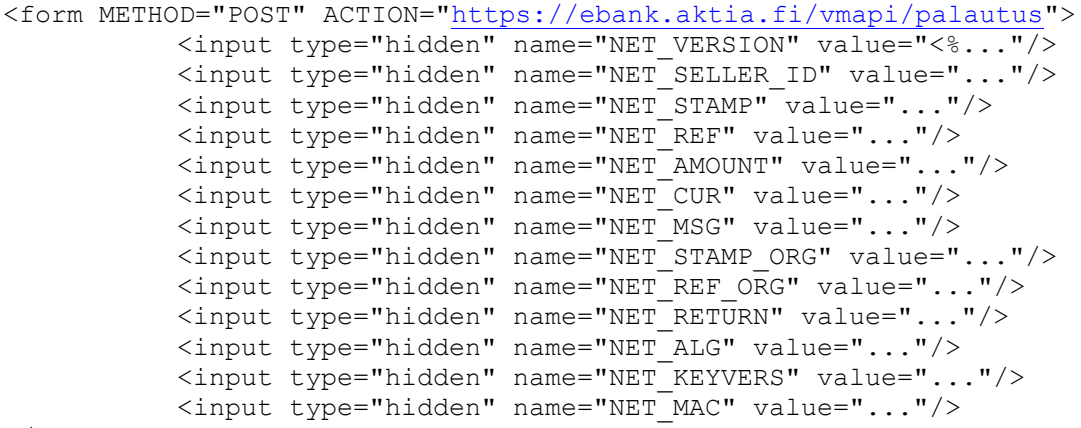

</form>

## **9.2.2 Aktia verkkomaksun palautuksen vastaussanoman tiedot**

Vastaus annetaan http 302-vastauksena vastaussanoman location-kentässä. Virhetilanteessa ja not found palautetaan ainoastaan NET\_RESPCODE ja NET\_ERRO\_MSG kentät.

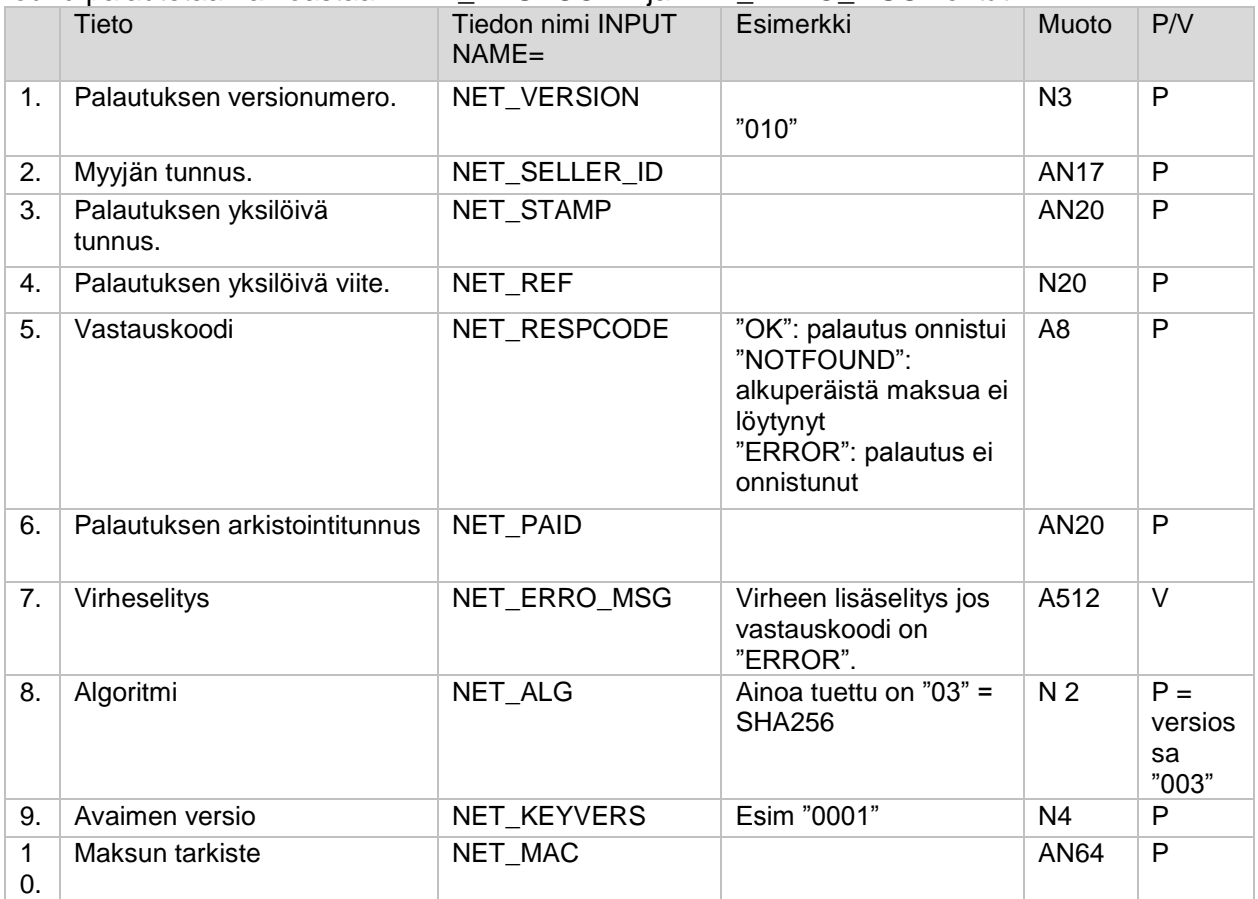

HTTP/1.1 302 Moved Temporarily Connection: close Date: Wed, 30 Oct 2013 10:43:08 GMT Transfer-Encoding: chunked Location: [https://localhost:9090/tws-webapp/engine?usecase=query-transaction&command=to](https://localhost:9090/tws-webapp/engine?usecase=query-transaction&command=to-result-view&guid=qnvqjMjpt8ZW7uV1ec2zBgCC&cdc=0&hash=71hljAu27QFwAAPH27YUzwCC&NET_RESPCODE=ERROR)[result](https://localhost:9090/tws-webapp/engine?usecase=query-transaction&command=to-result-view&guid=qnvqjMjpt8ZW7uV1ec2zBgCC&cdc=0&hash=71hljAu27QFwAAPH27YUzwCC&NET_RESPCODE=ERROR)[view&guid=qnvqjMjpt8ZW7uV1ec2zBgCC&cdc=0&hash=71hljAu27QFwAAPH27YUzwCC&NET\\_RESPCO](https://localhost:9090/tws-webapp/engine?usecase=query-transaction&command=to-result-view&guid=qnvqjMjpt8ZW7uV1ec2zBgCC&cdc=0&hash=71hljAu27QFwAAPH27YUzwCC&NET_RESPCODE=ERROR) [DE=ERROR](https://localhost:9090/tws-webapp/engine?usecase=query-transaction&command=to-result-view&guid=qnvqjMjpt8ZW7uV1ec2zBgCC&cdc=0&hash=71hljAu27QFwAAPH27YUzwCC&NET_RESPCODE=ERROR) X-Powered-By: Servlet/2.5 JSP/2.1

## **Palautuksen vastaussanoman MAC –tarkisteen laskennassa käytettävät tietokentät**

**NET\_VERSION&** NET\_SELLER\_ID& NET\_STAMP& NET\_REF& NET\_PAID& NET\_ALG& NET\_KEYVERS& Tarkisteavain&

## <span id="page-19-0"></span>**9.3 Testaus**

Palveluntuottaja voi testata palvelua tuotantoympäristössä jo ennen kuin sopimus on tehty käyttämällä testitunnuksia.

Testattaessa on oltava mukana tietokenttä NET\_RETURN. Testauksessa käytetään verkkoosoitetta **<https://ebank.aktia.fi/vmapitest/palautus>**

Testauksessa käytetään seuraavia sopimustietoja:

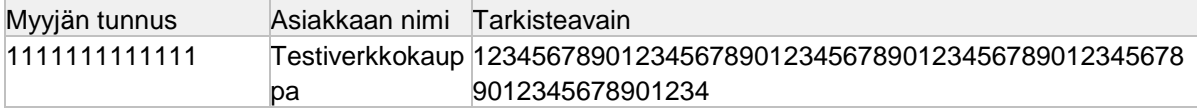

Avaimen versio on 0001

Testauksessa käytetään seuraavia tietoja:

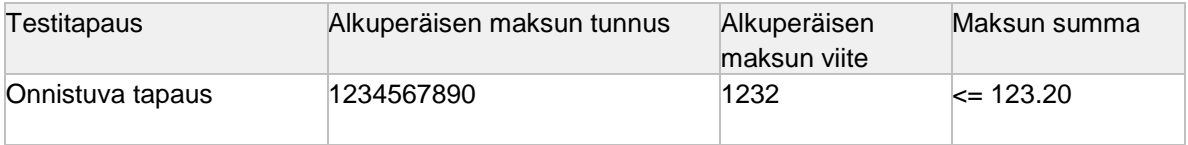

Sanomassa pitää antaa maksun tunnus, viite ja validi maksun summa. Jos tunnus tai viite eivät vastaa taulukossa mainittuja arvoja palautetaan "Maksua ei löydy". Jos palautettava summa ylittää alkuperäisen (123.20) summan, palautetaan virhe "Palautuksen määrä suurempi kuin alkuperäinen summa". Onnistuneessa tapauksessa palautetaan kovakoodatun palautuksen tiedot. Palautettavissa tiedoissa maksupäivä saa aina arvon nykypäivä – 14pv.

# <span id="page-19-1"></span>**10. Neuvonta**

Asiakasyhteysneuvonta Aktia Asiakaspalvelussa arkisin 9-17 puh. 010 247 6700, (kiinteästä linjasta 8,35 snt/puhelu + 6,00 snt/min. ja matkapuhelimesta 8,35 snt/puhelu + 17,17 snt/min). Sähköposti: [yritys@aktia.fi](mailto:yritys@aktia.fi).